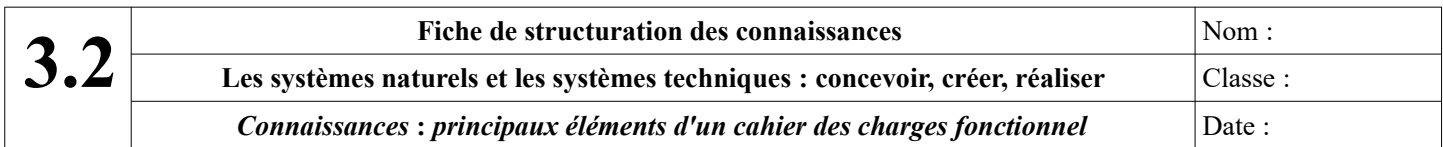

Pour concevoir un **objet technique** qui corresponde aux **attentes des futurs utilisateurs,** il faut **identifier clairement le besoin.**

**La « bête à cornes »** est un des outils graphiques pour décrire le besoin :

Elle permet de répondre à 3 questions :

- A qui le produit rend-il service ?
- Sur quoi agit-il ?
- Dans quel but ?

Exemple d'expression du besoin pour un pont :

Le pont permet aux usagers de la route de franchir l'obstacle

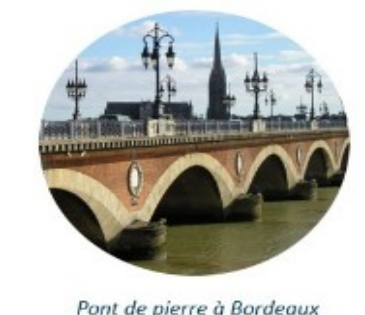

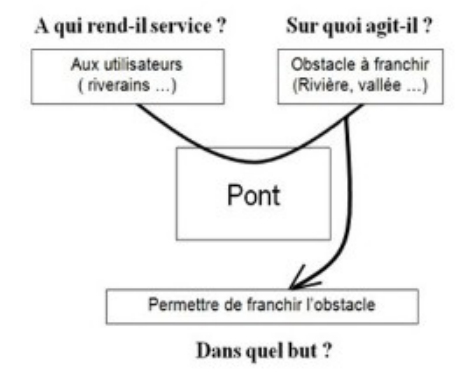

Ce besoin est exprimé dans un document appelé cahier des charges fonctionnel (C.D.C.F.) élaboré pour la conception du produit.

Afin de satisfaire la fonction d'usage, le nouveau produit est décrit par ses fonctions principales (F.P.) et ses fonctions contraintes (F.C.).

L'outil graphique « pieuvre » est une démarche graphique pour aider à rechercher et à rédiger ces fonctions :

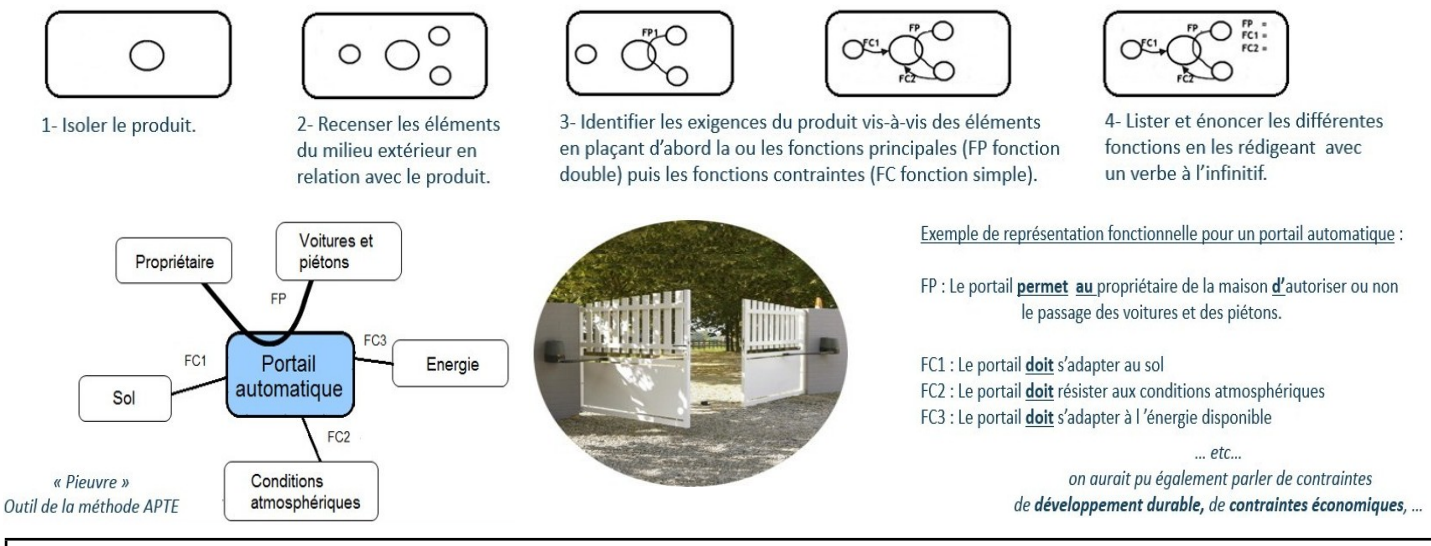

Pour rechercher et exprimer les fonctions, on peut s'aider de l'outil « **pieuvre** » : ces **fonctions principales** (FP) et ces **fonctions contraintes** (FC) sont décrites dans le **cahier des charges fonctionnel** (C.D.C.F.) qui est **un contrat de fabrication entre le concepteur et le demandeur** (le client). **L'objet fini devra donc être conforme à ce contrat.**

Afin de **pouvoir vérifier que l'objet fini est conforme au cahier des charges,** il faut, pour chaque fonction principale et contrainte, **trouver les moyens d'évaluer cette conformité.**<br>
FC1: Le robot aspirateur doit aspirer la poussière sous les meubles

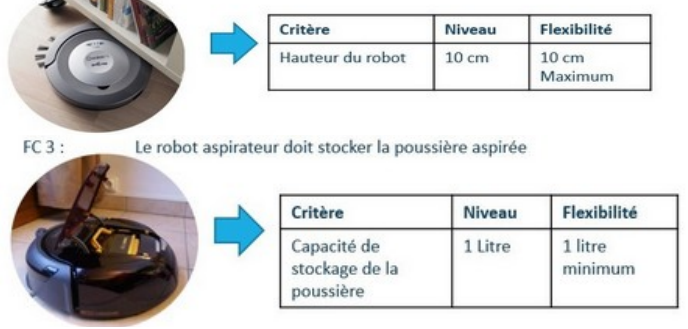

 $FC2$ Le robot aspirateur doit aspirer le long des murs ou obstacles

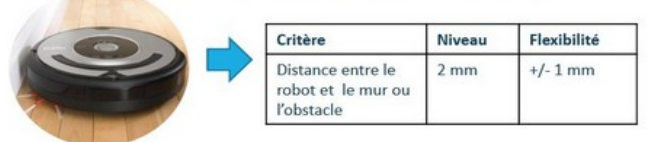

Le robot aspirateur doit être transportable

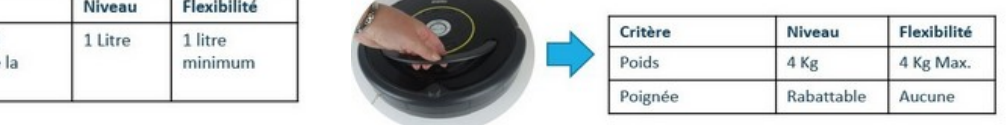

*Pour contrôler la conformité de l'objet fini avec le cahier des charges fonctionnel (C.D.C.F.), on doit, pour chaque fonction tenir compte* : **d'un critère** (qui **précise la fonction** en donnant un moyen de l'évaluer par une caractéristique qui peut s'observer ou se mesurer ; **d'un niveau :** qui **indique la performance à atteindre ou à respecter** pour chaque critère par une **valeur chiffrée si le critère est mesurable** ; **d'une flexibilité** : qui **définit la tolérance autorisée** pour chaque niveau défini par une valeur chiffrée en indiquant des **limites acceptables** lors du contrôle final.